### **AutoCAD Crack With Full Keygen Download For Windows**

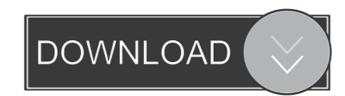

#### **AutoCAD Crack + Free For PC**

AutoCAD is available in three major versions, AutoCAD LT, AutoCAD Classic, and AutoCAD LT 2020. AutoCAD LT 2020. AutoCAD LT 2020 is a free and open-source version of AutoCAD LT 2020 was released on January 11, 2019. Since then, there have been new features and some design enhancements. This page will be updated when the new version is made available. Version History AutoCAD LT was originally released in 1989. The following is a brief summary of the version history. More details and information can be found in the "History and changes" section below. AutoCAD LT 2020 AutoCAD LT 2020 is the newest version of AutoCAD LT 2020 here: AutoCAD LT 2020 is based on the core technologies of AutoCAD LT 2019. As an open source product, AutoCAD LT 2020 is free for personal use. AutoCAD LT 2020 in January 2019. Since then, there have been new features and some design enhancements. This page will be updated when the new version is made available. Features AutoCAD LT 2020 is a full featured software package and has many capabilities and options. AutoCAD LT 2020 is fully compatible with AutoCAD LT 2019. All feature and function are preserved and work as expected. AutoCAD LT 2020 has over 200 functions that have been improved and are backwards compatible. AutoCAD LT 2020 is Open Source, so anyone can download the latest source code and compile it. AutoCAD LT 2020 is the only Free version of AutoCAD LT. AutoCAD LT 2019 is sold as a commercial product. All features and functionalities are the same and unchanged. What's New? Version Notes 2019.04 A few minor bug fixes have been made to address the following issues

#### AutoCAD Crack

Automatic Mapping (AutoMapper) BIM (Building Information Model) General Electric QM (Quick Mapping) Java, allowing Java to be hosted inside the AutoCAD asso supports Java for its own development DDE (DDE, direct data exchange) Direct Inward Dialing (DID). NET, which is based on Visual C++ (the same language as AutoCAD uses). It can run on Windows, Linux, and Mac OS. 3D AutoCAD Architecture (3D CAD) AutoCAD Electrical (3D) AutoCAD MEP (3D) AutoCAD Land Desktop (3D) AutoCAD Map 3D (3D) AutoCAD MeP (3D) AutoCAD Structural Analysis (3D) AutoCAD Structural Add-on for Blender Add-on for Rhino Add-on for Sketchup AutoCAD Architecture and packaged specifically for 3D design. AutoCAD Architecture is an application designed for designing and visualizing 3D building models. With its capabilities of creating parametric surfaces, surfaces, and meshes, it was the first AutoCAD application to be created and packaged specifically for 3D design. AutoCAD Architect AutoCAD Architect is a user interface application that is designed to assist in 3D architectural design. It can read and write BIM objects. AutoCAD Civil 3D is an application which is designed to carry out civil engineering calculations and solve technical design problems, and it is designed specifically for the civil industry. AutoCAD Civil 3D is developed using the same engineering technology as AutoCAD Electrical AutoCAD Electrical is an application designed for managing power and distribution systems. With its many capacities, it can be used to create electrical systems, simulation and documentation. AutoCAD Electrical Module is an application designed specifically for the electrical industry. AutoCAD Electrical Module is the same as AutoCAD Electrical, but is a stand-alone application. AutoCAD MEP AutoCAD MEP autoCAD MEP autoCAD MEP autoCAD merchanted industry. The application 5b5f913d15

## AutoCAD Crack+ Keygen

Go to the Preferences. In the Preferences, click on "Software" Activate the Autodesk Autocad. Go to the Preferences again. In the Preferences again. In the Preferences again. In the Preferences again. In the Preferences, click on "Preferences" Activate the Autodesk Autocad. Go to the Preferences again. In the Preferences again. In the Preferences, click on "Advanced" Activate the Autodesk Autocad. How to activate the Autodesk Autocad online using the keygen 1. To activate your Autodesk Autocad, go to its official website. 2. Click on the "Autodesk Autocad" in the upper right-hand side. 3. Press "Install". How to run Autodesk Autocad online 1. Go to the official website of Autodesk Autocad homepage, go to the "Uninstall" section. 3. Click on the number of System and then press "Download". How to update Autocad and now my Autodesk Autocad. 4. Download Autodesk Autocad. Autocad FAQS I have activated my Autodesk Autocad and now my Autodesk Autocad is not running. If you are using Windows, you need to add the application files to the autocad folder. Please see this link to add it to your Autodesk Autocad is not running.

#### What's New in the?

Experience long-awaited inclusions like dropdown lists and Select component in dialog boxes. Add and edit dialog boxes in one step. (video: 8:22 min.) See how features like Auto-Save, that have been included for many years, are combined into a new, integrated, more efficient, and safer interface. Improve your workflow and productivity. How do I stay up-to-date with the latest updates: Download the latest version of AutoCAD by choosing from your operating system's Software Centre, visiting the Autodesk website, or by using the auto-update feature of your favorite distribution. You can also visit www.autocad.com to keep track of the latest CAD enhancements and product releases. What's new in AutoCAD 2019 The new AutoCAD release enables you to more easily and rapidly configure drawings while making intelligent decisions about your design. Project Defaults: With Project Defaults, you can set up your projects with a preconfigured set of defaults, including parameters for features, axes, and constraints. You can set up "project groups" and create a new project from one of these groups with a single click. You can also create a project with a selection of settings for your next projects, including your personal preferences, and then save these settings for future projects. You can configure your project size and orientation, specify your preferred paper size, and set up draw and layout constraints, which gives you control over your project from the beginning. You can use the new Object Layout button in the Properties palette to set up the constraints and constraints behavior on your objects. Make a single click to add new objects in your drawing, right from the Selection Palette. You can also save commands or parts of a command for reuse, and new commands are more easily accessed in the Command Window. Improved Drawing Commands: The new design gives you more control with more options for creating your drawing. The interactive drawing commands panel lets you place and edit objects quickly. Add objects to a drawing from

# **System Requirements For AutoCAD:**

OS: Windows 10, Windows 8.1, Windows 7 (32-bit or 64-bit), Windows Vista (32-bit or 64-bit) Processor: Intel Core 2 Duo or AMD Phenom Memory: 2 GB RAM Graphics: Intel GMA 950 integrated or AMD Radeon HD 5750 DirectX: Version 9.0 Hard Drive: 40 GB available space Screen Resolution: 1280 x 720 Minimum and Recommended: Supported Video Cards: The GXGA2 is a very powerful gaming

### Related links:

https://lll.dlxyjf.com/upload/files/2022/06/YAPkD4dasjVUMobu6piZ\_07\_e9414ce0db4adb5b94c1576f93045704\_file.pdf
http://crochetaddicts.com/upload/files/2022/06/bIWrqaaM5PyeDLQc6pbw\_07\_e9414ce0db4adb5b94c1576f93045704\_file.pdf
http://mir-ok.ru/autocad-crack-license-code-keygen-updated-2022/
http://www.pickupevent.com/?p=13181
https://domainbirthday.com/wp-content/uploads/2022/06/AutoCAD-4.pdf
https://fotofables.com/wp-content/uploads/2022/06/AutoCAD-23.pdf
https://sn-80aab1bep0b6a.online/wp-content/uploads/gilwon.pdf
https://b-labafrica.net/autocad-2020-23-1-for-pc/
https://petservice.lv/autocad-23-1-crack-with-license-code-download-latest/
https://surfbreak.ru/wp-content/uploads/2022/06/AutoCAD-9.pdf
https://ourlittlelab.com/wp-content/uploads/2022/06/garrkar.pdf
https://curlittlelab.com/wp-content/uploads/2022/06/wesirm.pdf
https://aacitta.com/autocad-2019-23-0-patch-with-serial-key-download-2022/
https://tuinfonavit.xyz/wp-content/uploads/2022/06/jerull.pdf
https://wakelet.com/wake/OGBYim2tvOljUKvdrlDOq
https://ozosanacr.com/wp-content/uploads/2022/06/stansafi.pdf

https://buycoffeemugs.com/autocad-23-0-crack-with-keygen-download-macwin/

https://www.giantgotrip.com/wp-content/uploads/2022/06/AutoCAD-24.pdf https://thehomeofheroes.org/wp-content/uploads/2022/06/tevlull.pdf

https://savetrees.ru/wp-content/uploads/2022/06/jaqwquan.pdf